# TDDD55- Compilers and Interpreters Lesson 1

## Zeinab Ganjei (zeinab.ganjei@liu.se)

Department of Computer and Information **Science** Linköping University

### Hints for Laboratory Assignment 1

### Grammar for simple mathematical expressions

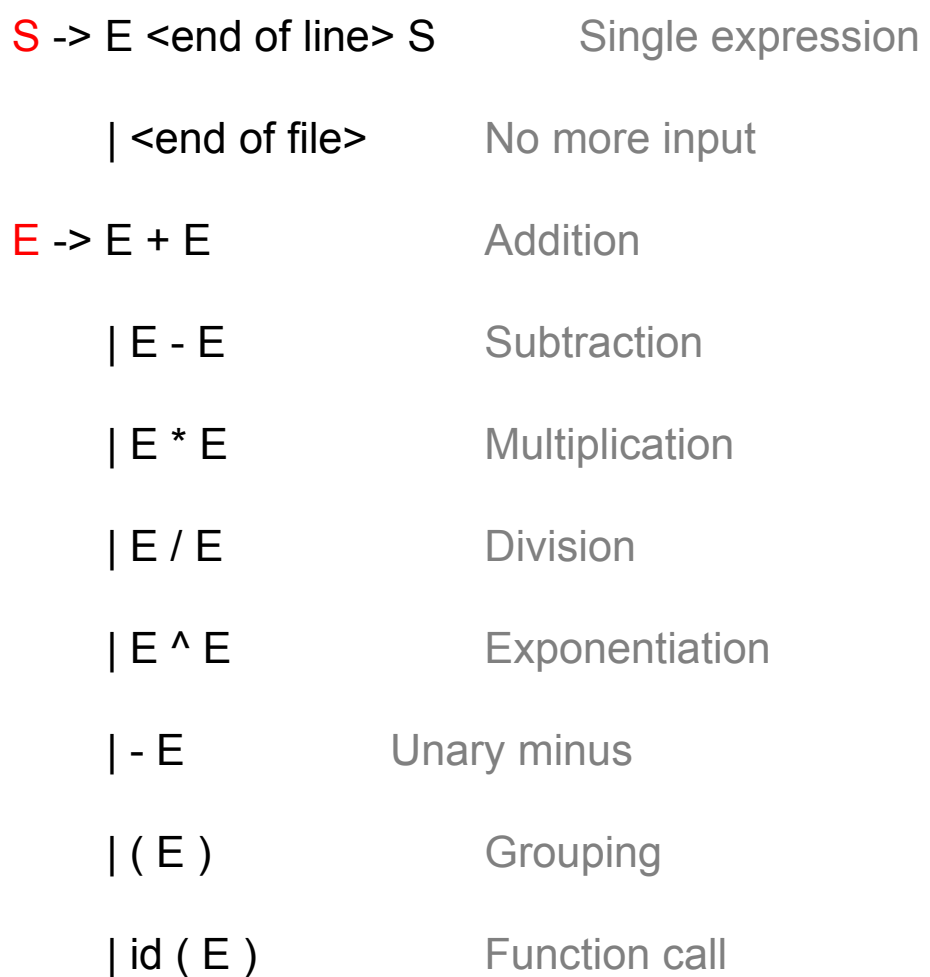

### Not Suitable for a Top-Down Technique

- No operator precedence
	- $\cdot$  e.g E -> E + E  $IE * E$
- No operator associativity
	- $\cdot$  e.g.  $E^{\wedge} E$
- Left recursion
	- e.g.  $E \rightarrow E + E$
- Ambiguity

#### Rewriting the Grammar

•Use one non-terminal for each precedence level.

 $E := E + E$   $E - E$  | T  $T ::= T * T | T / T$ 

•(Left) Associativity: using (left-)recursive production  $E ::= E + E | E - E | T \implies E ::= E + T | E - T | T$ 

See for instance:

*http://www.lix.polytechnique.fr/~catuscia/teaching/cg428/02Spring/le cture\_notes/L03.html*

### Rewriting the Grammar (2)

- The grammar obtained so far has left recursion
	- Not suitable for a predictive top-down parser
- Transform the grammar to right recursive form:

 $A ::= A \alpha | \beta$  (where  $\beta$  may not be preceded by A) is rewritten to

 $A ::= \beta A'$  $A' ::= \alpha A' | \varepsilon$ 

See *Lecture 5 Syntax Analysis, Parsing*

*More details: http://en.wikipedia.org/wiki/Left\_recursion*

#### Attribute Grammars

- •Define attributes for the productions of a formal grammar
- •Example:

S ::= E { display( E.val ); } E ::= E + T { E.val = E.val + T.val; } | T { E.val = T.val; } T ::= T \* F { T.val = T.val \* F.val; } | F { T.val = F.val; } F ::= ( E ) { F.val = E.val; } | num{ F.val = num.val; }

See course book and Lecture 8 for details.

#### Implementation: main.cc

```
int main(void) {
     Parser parser; 
     double val;
     while (1) {
             try {
               cout << "Expression: " << flush; 
               val = parser.Parse();
                     cout << "Result: " << val << '\n' << flush; 
           }
             catch (ScannerError& e) {
                  cerr << e << '\n' << flush; 
                  parser.Recover(); 
           }
                  catch (ParserError) { parser.Recover(); }
                  catch (ParserEndOfFile) { 
                 cerr << "End of file\n" << flush; exit(0); } 
           }
     }
}
```
### Implementation: lex.cc and lex.hh

- The files lex.cc and lex.hh implement the lexer
- You don't need to change anything in those files.

#### Implementation : lab1.cc, lab1.hh

```
double Parser::Parse(void) {
     Trace x("Parse");
     double val = 0;
     current_token = scanner.Scan();
     switch (current_token.type)
     {
          case kIdentifier:
          case kNumber:
          case kLeftParen:
          case kMinus:
               val = pExpression();
                if (current_token.type != kEndOfLine)
                     throw ParserError();
          default: 
               throw ParserError();
     }
     return val;
}
```
#### Implementation…

- Add one function for each non-terminal in the grammar to your *Parser* class.
- Also implement some simple error recovery in your *Parser* class.
- See Lecture 5 for details.

```
double Parser::pExpression(void) {
    switch (current_token.type) {
    ...
    }
}
```
### Laboratory skeleton

 $~\sim$ TDDD55

/lab

/doc

Documentation for the assignments.

/lab1

Contains all the necessary files to complete the first assignment

#### /lab2

Contains all the necessary files to complete the second assignment

#### $/$ lab $3-4$

Contains all the necessary files to complete assignment three and four

#### Installation

- Take the following steps in order to install the lab skeleton on your system:
	- Copy the source files from the course directory onto your local account:

#### **mkdir TDDD55**

- **cp r ~TDDD55/lab TDDD55**
- You might also have to load some modules (more information in the laboratory instructions).